$<<$   $>>$ 

<<计算机绘制建筑图实用教程>>

- 13 ISBN 9787040255478
- 10 ISBN 7040255472

出版时间:2009-3

页数:226

PDF

更多资源请访问:http://www.tushu007.com

 $,$  tushu007.com

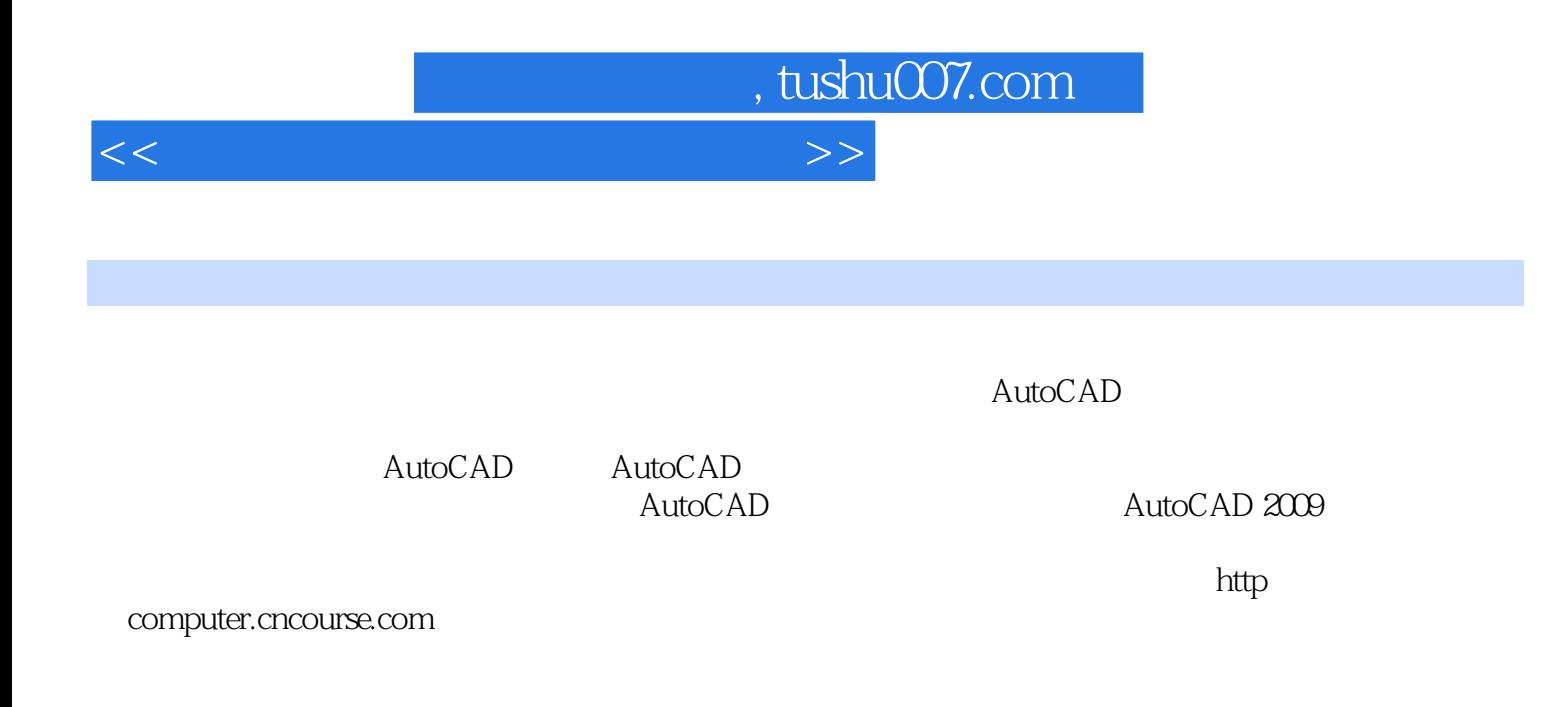

<<计算机绘制建筑图实用教程>>

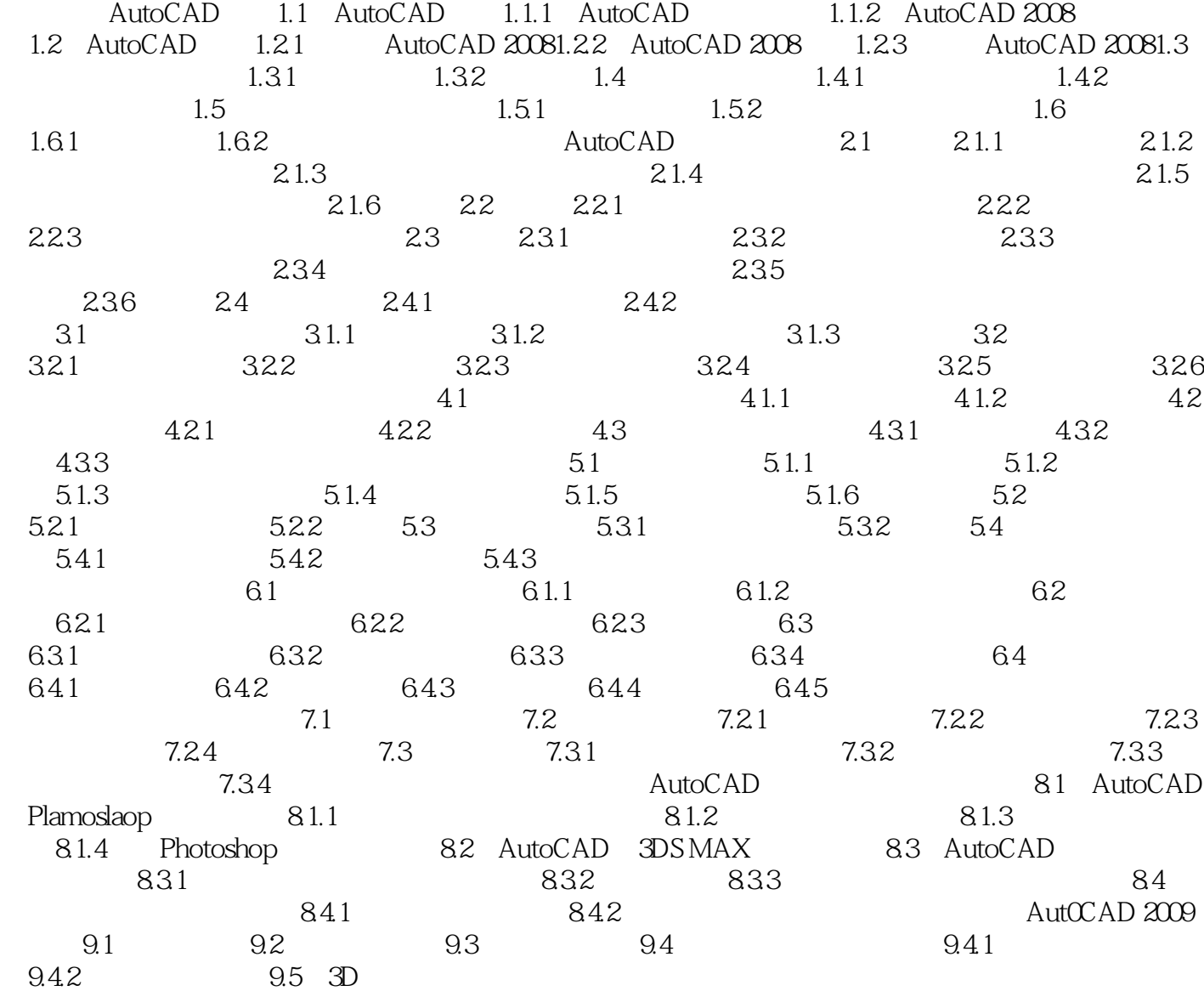

 $,$  tushu007.com

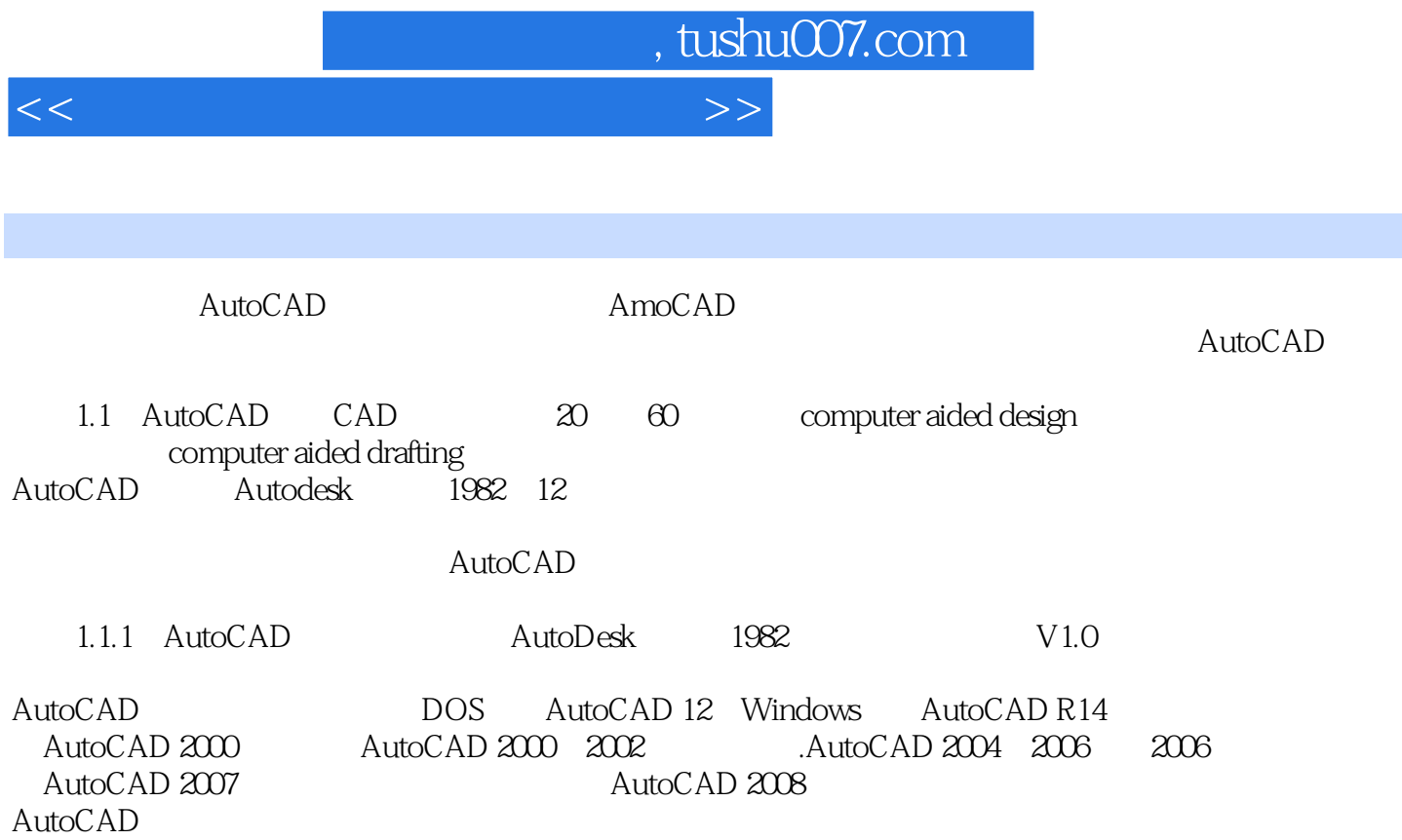

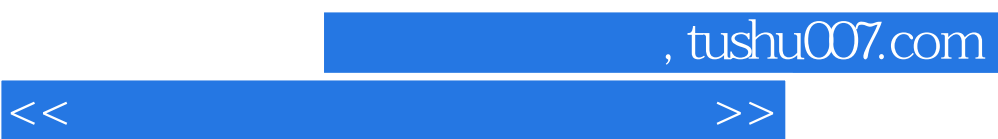

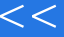

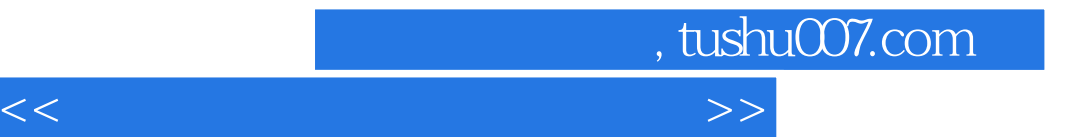

本站所提供下载的PDF图书仅提供预览和简介,请支持正版图书。

更多资源请访问:http://www.tushu007.com